# **sporting man city**

- 1. sporting man city
- 2. sporting man city :casa de apostas 365
- 3. sporting man city :apostas cs go

# **sporting man city**

#### Resumo:

**sporting man city : Explore as possibilidades de apostas em mka.arq.br! Registre-se e desfrute de um bônus exclusivo para uma jornada de vitórias!**  contente:

betonline.ag : promoções. sportsbook 50-sporte-bem-vindo-bonus Payout Rulesnín Por or, aguarde 24 horas para que seu pedido de pagamento seja revisado betonline.ag

s

## **sporting man city**

Se você é apaixonado por esportes e quer ser parte da emoção das apostas em sporting man city tempo real, então o aplicativo Sportingbet é o que você procura. No entanto, ao procurar o aplicativo no Apple Store, alguns usuários ficam confusos ao ver que não há versão disponível para iOS. Neste artigo, vamos explicar como apreciar o melhor dos esportes e do cassino, mesmo sem um aplicativo Sportingbet iOS.

### **sporting man city**

O aplicativo Sportingbet traz o melhor da plataforma de apostas esportivas para o seu celular, com opções em sporting man city português e grande cobertura de esportes nacionais. Além disso, oferece a conveniência de fazer apostas online onde e quando quiser.

### **Por que não há um aplicativo Sportingbet iOS no Apple Store?**

Devido à legislação brasileira, atualmente o aplicativo Sportingbet não está disponível no App Store para dispositivos iOS. Isso significa que se você usa um iPhone ou iPad, não poderá baixar o aplicativo diretamente do App Store.

### **O que fazer se você possui um dispositivo iOS?**

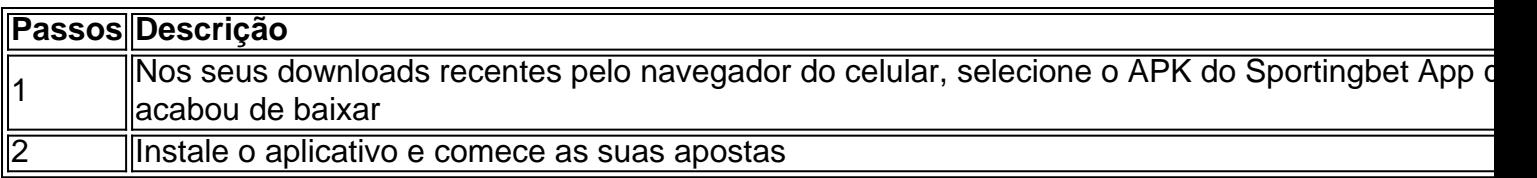

Apesar de não haver um aplicativo Sportingbet iOS em sporting man city disponível no App Store, pode utilizar a opção do site mobile do Sportingbet para fazer suas apostas. O site mobile traz os mesmos tipos de apostas e recursos disponíveis na versão desktop.

Esperamos ter respondido suas dúvidas sobre o uso do aplicativo Sportingbet em sporting man city seu dispositivo iOS. Continue enjoando o melhor das apostas esportivas online.

### **Perguntas frequentes**

- 1. Posso fazer apostas no Sportingbet em sporting man city um dispositivo Android? Sim, o aplicativo Sportingbet está disponível para dispositivos Android.
- 2. Como baixar o aplicativo Sportingbet para iOS? Não há uma versão do aplicativo disponível no App Store no momento.
- 3. Posso utilizar o site mobile do Sportingbet no meu iPhone? Sim, basta acessar o site normalmente pelo seu navegador.

## **sporting man city :casa de apostas 365**

ios. Os usuários nigerianos podem ligar para a equipe de atendimento discando os nto ao Cliente da Bet 9ja - Centro de Contato Bet09ja Nigéria ganasoccernet : wiki 1 a

... 3 Entre em sporting man city contato com nosso Assistente Oficial do Telegram para qualquer

# **Guia Rápido: Saque do Aplicativo Sportingbet**

A Sportingbet é uma casa de apostas online que oferece várias opções de saque para seus usuários. Como um usuário verificado do aplicativo Sportingbet, talvez você queira saber como sacar seu dinheiro ganho.

- É necessário fazer o login no seu conta do Sportingbet
- Navegue até o caixa e escolha "Saque"
- Escolha o método de saque desejado (para esse exemplo, selecionaremos o EFT)\*
- Digite o valor desejado para saque e confirmar

\*É importante até mencionar aqui que as opções sugeridas podem variar dependendo do seu localização.

### **Passo 1: Faça login em sporting man city sporting man city conta Sportingbet (certifique-se de que existe é verificado)**

Antes de poder realizar um saque, é necessário estar logado no aplicativo do Sportingbet. Certifique-se também de que sporting man city conta Sportingbet foi verificada.\*\*

Para fazer login no sporting man city conta:

- 1. Abra a aplicação Sportingbet
- 2. Clique em sporting man city "Login"
- 3. Insira seu email e senha
- 4. Clique em sporting man city "Login"

\*\*Essa é uma etapa importante como como é possível verificar sporting man city identidade pode requerer documentos e provas de endereço.

### **Passo 2: Navegar até o caixa e escolher "Saque"**

após efetuar login, é necessário ir até ao seu caixa:

- 1. Clique em sporting man city perfil
- 2. Então em sporting man city "configurações" (ícone do ing setinha.)
- 3. Então clique em sporting man city "Caixa"

### **Na aba de caixa, ter podes:**

- 1. Histórico de transações
- 2. Detalhes da conta
- 3. Ombusgar suporte online. E...
- 4. O mais importante, poder sacar

### **Escolha O Seu Método De Saque Preferido (por esse exemplo optaremos por "EFT")**

Aqui, no nosso exemplo nós seleccionemos EFT (Transferência bancária electrónica—que significa RealizaTransferências a tr querer refer a conta bancária a sporting man city conta corrente )), em "EFT", precisas dar as seguintes informaç (área especialmente) : conta bancaria da tuas, também uma é preciso nomesse titularque claramente nom e número da agência conténia esta questão tr é importante à

### **Resumo importantes sobre "EFT":**

**-Fundos, claro. reais / bancário ter transferred o teu (no maximum 2 dias úteis <-. -Se você possuir qualquer que tenha quest, oriete-se contactar o serviço ao clienno ofuscante (se houver) \*\*\***

\*\*<sup>\*\*\*\*</sup>En caso de problemas

") \*\*RpN t e l i s i l -\*\* a o te nt \*\* 48/ para trs < Trans " 2 su | 3 | +d a úteis nos inh d ay- c < Transf ni il ve s A contos n -h t de a gia TRas = sem necess

## **sporting man city :apostas cs go**

Festival Hindu de cores, é uma celebração anual alegre no advento da primavera com significado cultural e religioso.

Jogue pós coloridos uns nos outros, deixando para trás um caleidoscópio de pigmentos e alegria. Festa com música dança

QUANDO A HELI É CELEBRADA?

Holi é comemorado no final do inverno e início da primavera, o último dia de lua cheia dos hindus mês calendário luni-solar. A data varia dependendo das lunar ciclo : normalmente cai sporting man city março deste ano 25 Março

FILE - Professores aplicam pó colorido sporting man city outro, enquanto celebram Holi o festival hindu de cores numa escola na cidade indiana Ahmedabad (Quinta-feira 17 março 2024). QUAIS SO ALGUMAS DAS HISTÉRIAS ASSOCIADAS COM O HOLI?

O feriado tem suas origens na mitologia e tradição hindu.

Em uma história de origem, o rei Hiranyakashipu ordenou que todos sporting man city seu reino adorassem e ficou irado quando Prahlad foi levado para a fogueira enquanto segurava-o no colo. No entanto a pira estava acesa apesar da devoção do menino ao Senhor Vishnu ele se pôs à prova dele por não ter sido morto pelo fogo;

Alguns também consideram Holi uma referência ao Senhor Krishna e seu amor por sporting man city amada Radha, bem como o jogo cósmico com seus consortes chamados "gopikas", que são reverenciados pelo incondicional Amor a Krna.

COMO É CELEBRADO O FESTIVAL DAS CORES?

Em muitas partes da ndia, as pessoas acendem grandes fogueiras na noite anterior ao festival para significar a destruição do mal e vitória de bem.

No dia de Holi, ruas inteiras e cidades estão cheias com pessoas que jogam pó colorido no ar. Alguns balões cheios cheio cheia d'água colorida dos telhado rôteos ou outros usam armas do luneta para um único jogo justo por algum tempo! Gritos "Holi hay!" O significado é:"É holí!" pode ser ouvido nas rua; Holli também foi romantizado ao longo das décadas sporting man city filmes Bollywood (que).

Uma mulher dança enquanto participa de uma procissão para marcar Falgun Mahotsav à frente do Holi, o festival hindu das cores sporting man city Hyderabad (ndia), quarta-feira 20 março-2024.

As cores vistas durante Holi simbolizam coisas diferentes. Azul representa a cor da pele do Senhor Krishna, enquanto verde significa primavera e renascimento vermelho é o símbolo de casamento ou fertilidade ao mesmo tempo que ambos os vermelhos - comumente usado sporting man city rituais – símbolos Auspiciosos

Uma variedade de alimentos especiais fazem parte da celebração, com a comida mais popular durante Holi sendo "gujia", uma massa doce escamada recheada sporting man city coalhada do leite fritada cheia. As festas também apresentam "thandeia", bebida fria preparada por mistura entre amêndoaS (amêndoas), sementes-doce(fennel)e pétalas rosadas/pérola; Sementes Poppy: Açafrão – Leite ou Açúcar!

#### COMO É CELEBRADO HOLI NA DIASPORA?

Na América do Norte e sporting man city qualquer país com uma população hindu, pessoas de ascendência indiana celebram Holi (Holi) para festas Bollywood ou desfiles. Também é comum que templos Hinduístas organizem programas culturais; amistoso jogos entre cricketes – além das feições ao redor da festa!

As pessoas cantam, dança e jogam cores umas nas outras para celebrar o festival Holi sporting man city Hyderabad na ndia segunda-feira 6 de março 2024 (AP Photo/Mahesh Kumar A. Arquivo)

A colaboração com a The Conversation US, através de financiamento da Lilly Endowment Inc. O AP é o único responsável por este conteúdo; e

Author: mka.arq.br Subject: sporting man city Keywords: sporting man city Update: 2024/7/20 6:22:57

 $\overbrace{\phantom{aaaaa}}^{\ast}$